## **Lösningsförslag tenta 2011-08-22 (v1 med reservation för eventuella fel!)**

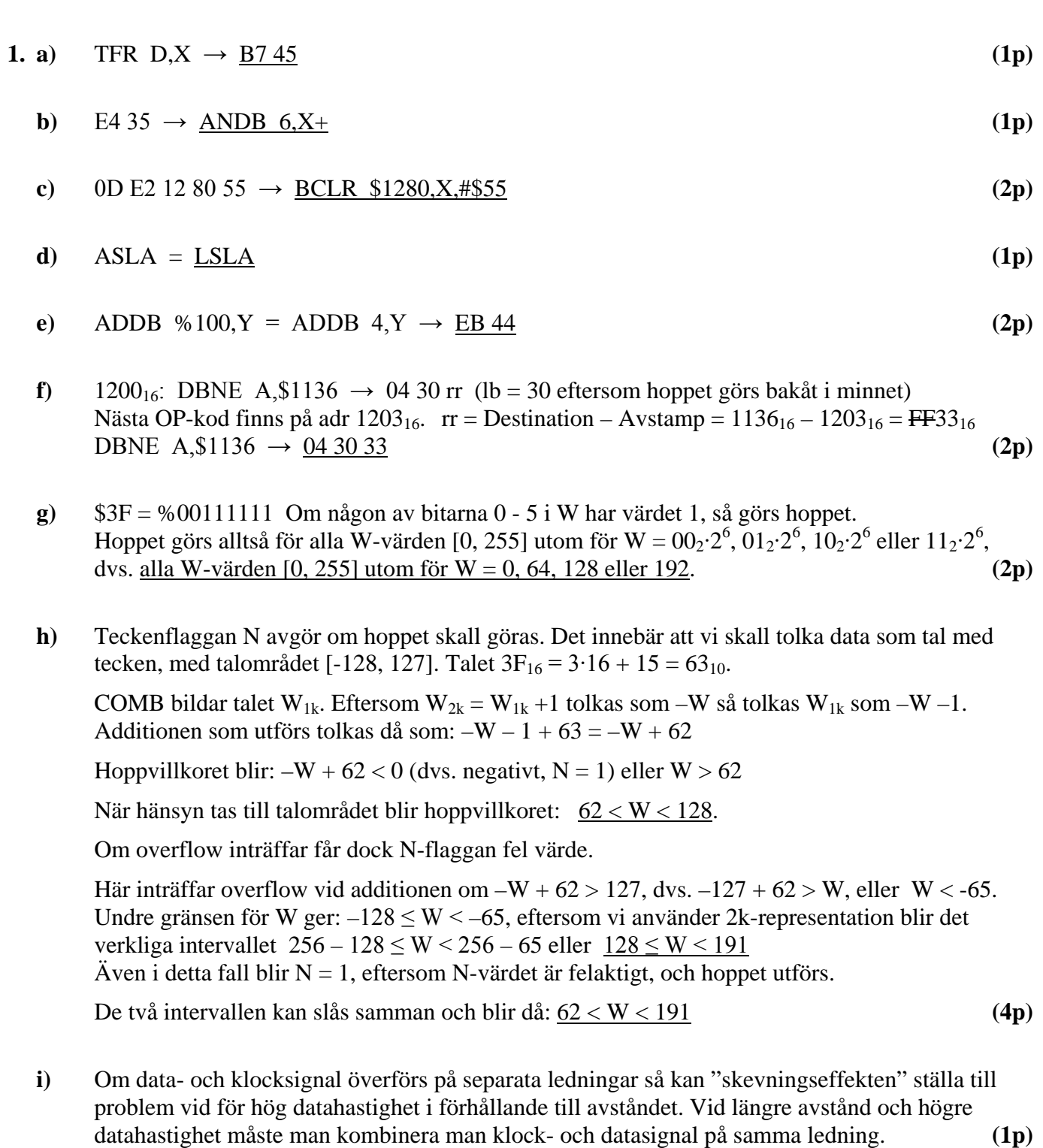

**j)** Databitarna är okodade så det krävs att signalen ändrar värde tillräckligt ofta för att noderna inte skall tappa synkronismen, eftersom de synkroniserar sig på flankerna i datasignalen. Vid ett visst antal lika bitar efter varandra (5 st) så infogas en inverterad bit (stuffbit). **(2p)**

k) 
$$
N_{max} = 1.111...1 \cdot 2^{127} \approx 2 \cdot 2^{127} = 2^{128} = 0,25 \cdot 2^{130} = 0,25 \cdot (2^{10})^{13} \approx 0,25 \cdot (10^3)^{13} = 0,25 \cdot 10^{39} = \underline{2,5} \cdot 10^{38}
$$

$$
N_{min} = 1.000...0 \cdot 2^{-126} = 16 \cdot 2^{-130} \approx 16 \cdot (10^{-3})^{13} = 16 \cdot 10^{-39} = \underline{1,6} \cdot 10^{-38}
$$
(3p)

**l)** Det krävs att en liten del av data används mycket frekvent ("*locality of reference*"). **(2p)**

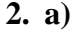

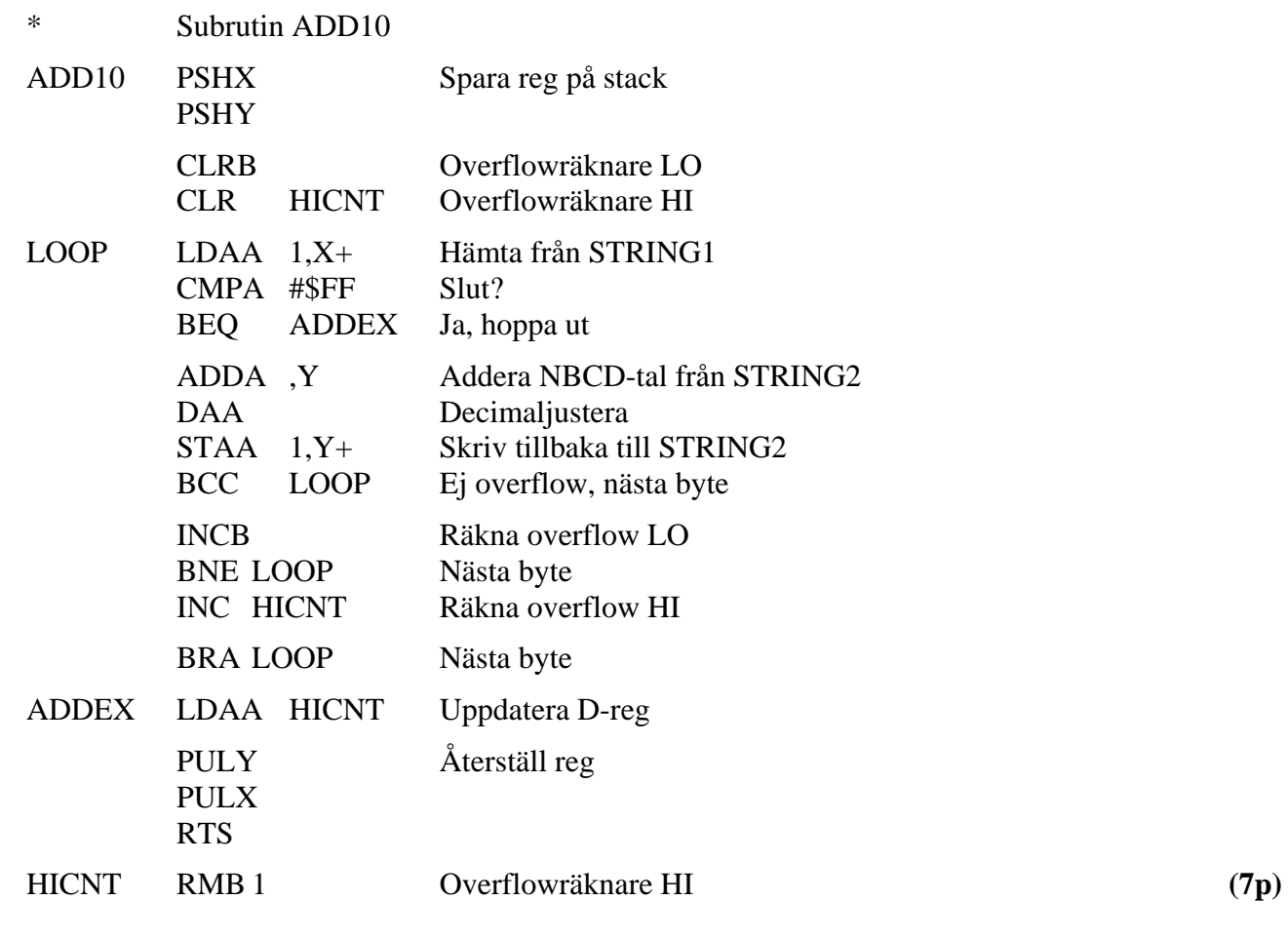

**b)**

\* Huvudprogram

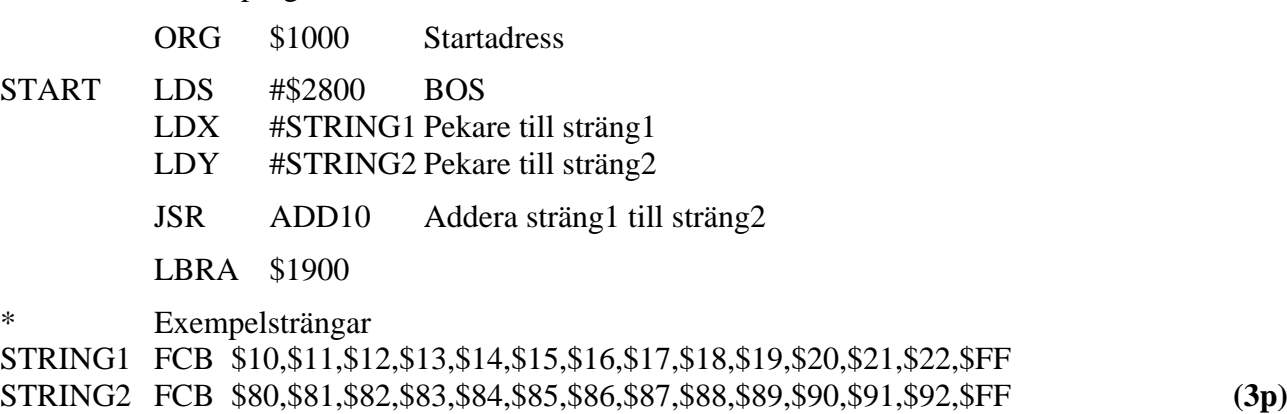

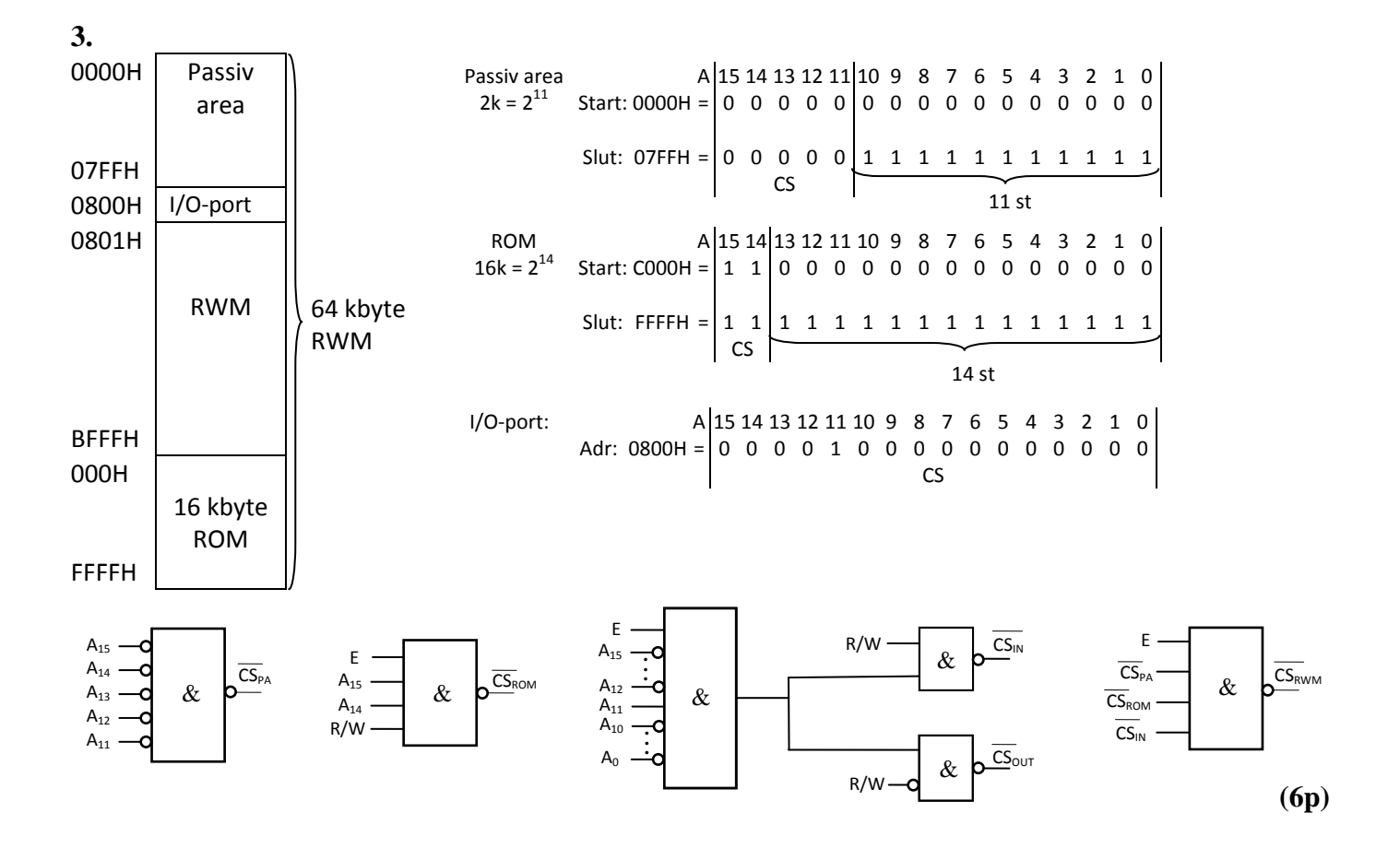

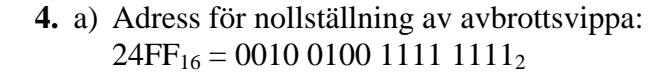

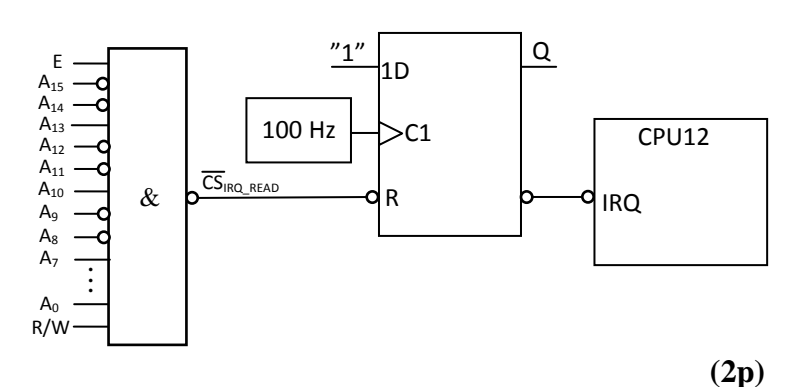

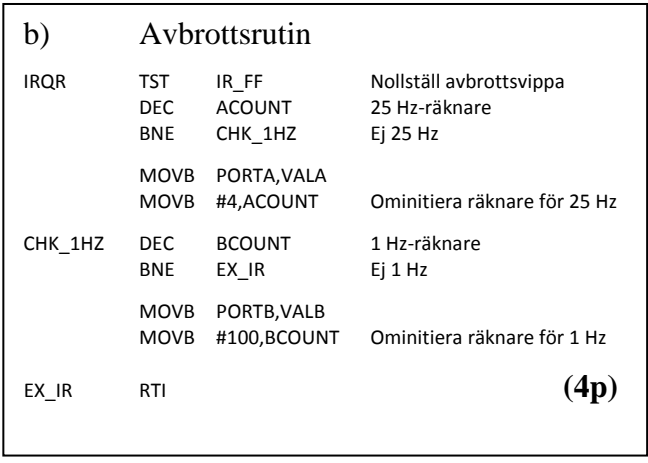

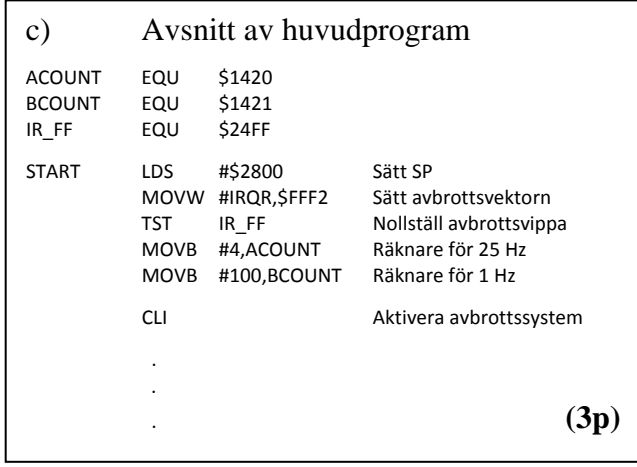

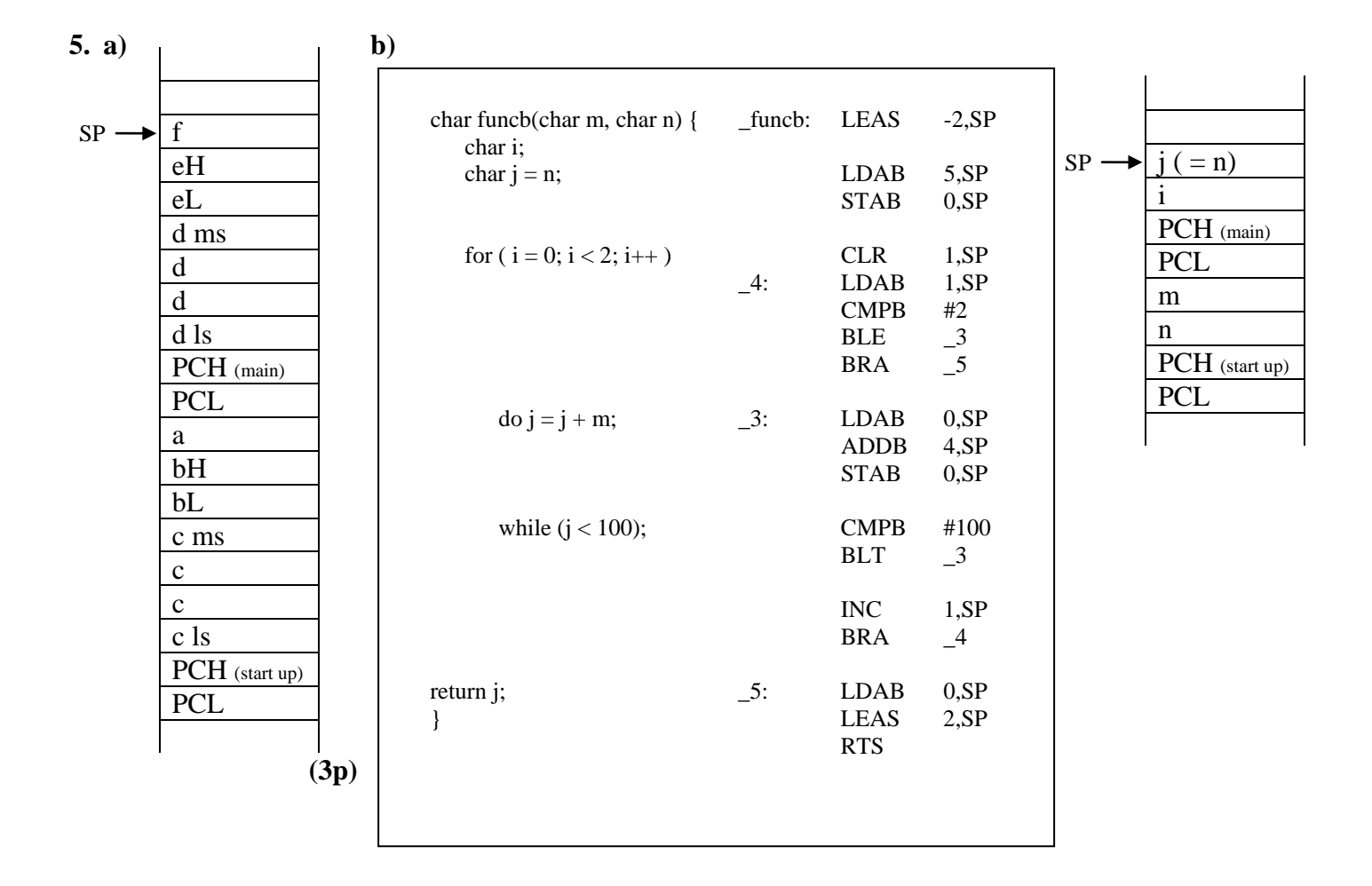

**(6p)**

**c)** För *i = 0* adderas *20* till *50* tre gånger i "*do-while*" tills *j = 110*, sedan ökas *i* till *1* i *for*-satsen och *j = 110 + 20 = 130* bildas, men detta tolkas som det negativa talet *–(256 – 130) = – 126* och additionen fortsätter *12* gånger i "*do-while*" tills *j = 114*, som är större än *100*. Returvärde:  $j = 114$  (3p)